3. Write a Java Program to create an Exception called payout-of-bounds and throw the exception.

Algorithm:

Aim: Creating an Exception called payout-of-bounds and throw the exception.

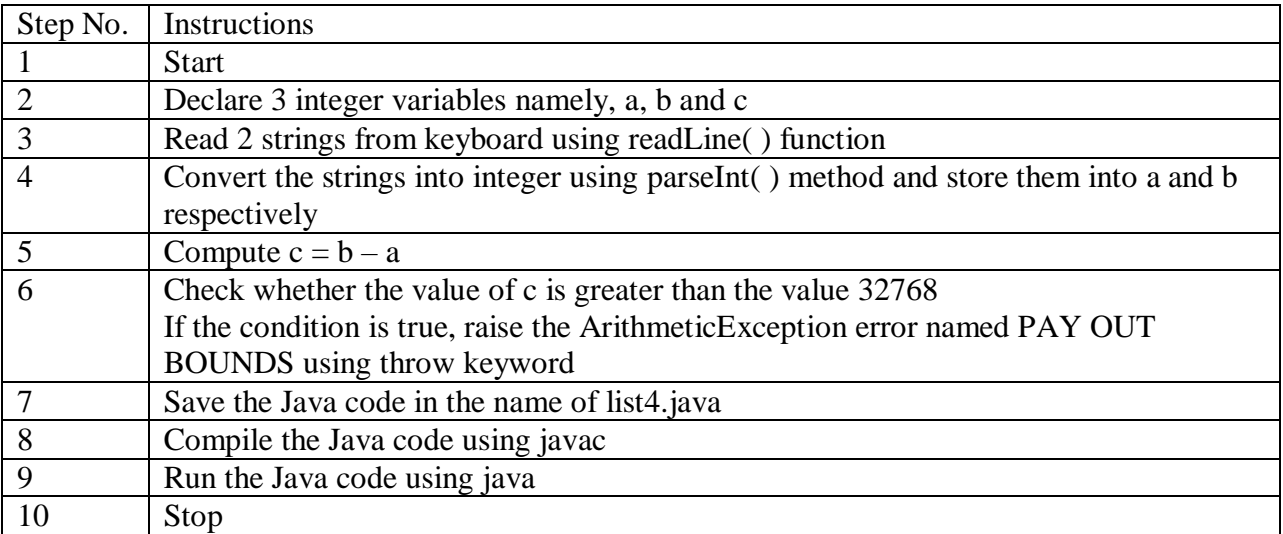